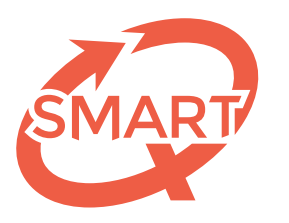

Système Méthodologique d'Aide à la Réalisation de Tests

# Comment interpréter votre feedback?

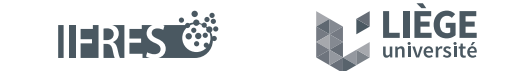

Une unité de soutien de l'IFRES • Université de Liège

# Informations de votre feedback

#### Informations générales

L'en-tête du feedback reprend sur chacune des pages les informations générales concernant l'épreuve passée : l'**intitulé**, **le nom de l'enseignant et la date de l'épreuve,** ainsi que vos **nom, prénom et numéro de matricule**.

#### Résultats globaux

Votre **score final** pour l'épreuve est indiqué, suivi du **nombre total de question** et la répartition de vos réponses : *correctes, incorrectes (en rouge) et omissions (en orange)*.

### Résultats par chapitre et/ou par catégorie de performance<sup>\*</sup>

Suivant le choix de l'enseignant, votre score, le nombre de questions ainsi que la répartition de vos réponses (*correctes, incorrectes et omissions*) est affiché, ventilé par chapitre et/ou catégorie de performance.

Exemple : une catégorie de performance pourrait recouvrir toutes les questions de connaissance, une autre catégorie de performance toutes les questions de compréhension…

### Configuration de l'épreuve

Il s'agit ici de vous rappeler le **barème de correction** qui a été appliqué aux réponses.

Ensuite, si un niveau de sévérité\* différent de 20 a été choisi par l'enseignant, celui-ci est affiché avec un petit texte explicatif.Le niveau de sévérité est *fixé par l'enseignant* en fonction de divers paramètres : exigence de la matière, familiarité des étudiants avec le système d'évaluation, options de questionnement choisies (livre ouvert, livre fermé…). Elle peut être de 16, 17, 18, 19 ou 20.

Exemple : un étudiant ayant obtenu la note de 12/20 avec une sévérité 20 obtiendrait la note de 15/20 avec une sévérité 16 car : 12/20 deviendrait 12/16 (en sévérité 16) ce qui, remis sur 20 donnerait : 12 ÷ 16 = 0, 75 × 20 = 15.

Enfin, si l'enseignant a décidé d'apporter des actions\* sur les questions de l'épreuve (par exemple, accorder le point à tous les étudiants, valoriser une réponse supplémentaire ou supprimer une question), ces informations sont affichées.

**2**

Ces informations sont facultatives. Elles seront présentes uniquement si l'enseignant a configuré son test de la sorte.

## Réponses aux questions

Le tableau des réponses aux questions reprend l'ensemble des informations pour chacune des questions de l'épreuve que vous avez passée : Enseignant : Date de l'épreuve : **Smart Uliege 4 mars 2019**

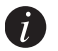

*S'il existait plusieurs versions du questionnaire lors de l'épreuve, les questions sont remises dans l'ordre du questionnaire de référence (la forme A).*

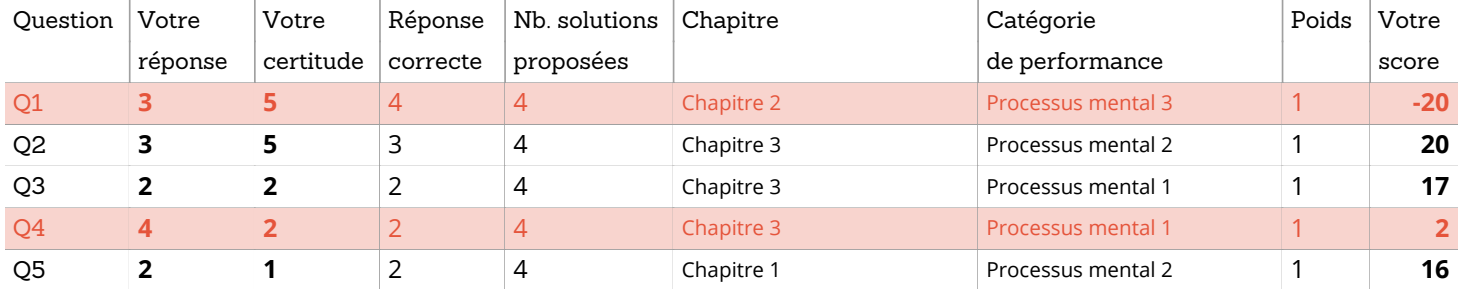

- Les lignes **rouges** indiquent les questions pour lesquelles vous avez donné une réponse **incorrecte**.
- Les lignes **blanches** indiquent celles pour lesquelles vous avez donné une réponse **correcte**.
- Les lignes **oranges** indiquent une **omission**.
- Les lignes **vertes** indiquent une *question validée pour tous* par l'enseignant.

Si une question a été *supprimée* par l'enseignant, elle apparaît **grisée**.

- **Catégorie de performance**\*  : informe de l'intitulé de la *caté-*Q10 **3 3** 3 4 Chapitre 1 Processus mental 3 1 **18 • Votre réponse** : indique la réponse que vous avez donnée à **· Chapitre**\* : informe de l'inti chacune des questions. *Omission* signifie que vous avez omis de répondre. Q8 **1 2** 1 4 Chapitre 2 Processus mental 3 1 **17** diaculie des questions. *Omission* signifie que vous avez omis <sup>de</sup> des questions par renseign
- **Votre certitude**\* : donne le degré de certitude que vous avez *gorie de performances* asso choisis pour accompagner votre réponses. Évidemment, l'enseignant. cette colonne n'est pas d'application lorsque le test ne com- • **Poids** : indique la pondér portait pas de degrés de certitude. Q15 **1 2** 3 4 Chapitre 2 Processus mental 2 1 **2** and **provide accompagner** four reported. Entertainment, incredigional and 2 1 and 2 1 million 2 1 and 2 1 million
- **Réponse correcte** : indique la bonne réponse associée à cha- **· Votre score** : indique le sco. cune des questions. Q17 **3 5** 3 4 Chapitre 1 Processus mental 1 1 **20** and acs questions. **A**  $\overline{a}$  **3**  $\overline{a}$  **1**  $\overline{a}$  **1**  $\overline{a}$  **1**  $\overline{a}$  **1**  $\overline{a}$  **1**  $\overline{a}$  **1**  $\overline{a}$  **1**  $\overline{a}$  **1**  $\overline{a}$  **1**  $\overline{a}$  **1**  $\overline{a}$  **1**  $\overline{a}$  **1**  $\overline{a}$  **1**  $\overline{a}$  **1**  $\overline$
- Nb. solutions proposées : indique le *nombre de solutions* tableau. proposées pour chacune des questions (les solutions générales implicites sont incluses dans ce nombre). **4**  $\frac{1}{2}$  **3**  $\frac{1}{2}$  **3**  $\frac{1}{2}$  **3**  $\frac{1}{2}$  **3**  $\frac{1}{2}$  **3**  $\frac{1}{2}$  **3**  $\frac{1}{2}$  **18**  $\frac{1}{2}$  **3**  $\frac{1}{2}$  **3**  $\frac{1}{2}$  **3**  $\frac{1}{2}$  **3**  $\frac{1}{2}$  **3**  $\frac{1}{2}$  **3**  $\frac{1}{2}$  **3**  $\frac{1}{2}$  **3**  $\frac{1}{2$
- **Chapitre**\*  : informe de l'intitulé du *chapitre* associé à chacune des questions par l'enseignant.
- *gorie de performances* associé à chacune des questions par l'enseignant.
- **Poids** : indique la pondération utilisée pour chacune des questions.
- **Votre score** : indique le *score brut* que vous avez obtenu pour chaque question. La *somme des points* apparaît au pied du tableau.

#### Scores détaillés avec degrés de certitude

• **Certitudes (probabilités en %)**: indique les 6 degrés de certitude (de 0 à 5) ainsi que les *bornes inférieure et supérieure* associées à chaque degré de certitude. Exemple : le degré de certitude 1 indique une certitude située entre 25 et 50 %.

• **Points réponse correcte / incorrecte** : mentionne le nombre de points obtenus en cas de réponse correcte ou incorrecte

chaque degré de certitude*.* Exemple : la zone de certitude 1 a été associée à 10 réponses données.

- **Nombre de réponses** : informe du nombre de réponses correctes, incorrectes et omissions données pour chaque degré de certitude. Pour chaque ligne, la *somme* du nombre de réponses est mentionnée dans la dernière colonne.
- **Scores réponses correctes / incorrectes** : calcul du nombre de réponses correctes / incorrectes multiplié par le nombre de points obtenus pour chaque certitude*.* Pour chaque ligne, la *somme* des points est mentionnée dans la dernière colonne.
- **Score sur 20** : détaille le calcul du score global de l'épreuve.

#### Auto-évaluation

Le **Pourcentage de réponses correctes** et la **certitude moyenne** sont affichées, avec une phrase qui résume votre niveau d'estimation de vos compétences en général pour l'épreuve.

## Répartition des réponses en fonction des degrés de certitude

Obtenir un score élevé à un test utilisant les degrés de certitude suppose que vous vous auto-évaluiez bien par rapport à ce vous savez de la matière :

- donner des réponses correctes avec des certitudes élevées;
- donner des réponses incorrectes avec des certitudes faibles.

On s'attend donc à ce que vous obteniez un pourcentage élevé de **compétence assurée** (« *je suis sûr de ma réponse et elle est correcte* ») et un pourcentage quasi nul d'**ignorance ignorée** (« *je suis sûr de ma réponse alors qu'elle est fausse* »).

Le graphique il est divisé en trois parties : **omission** (si d'application), **réponses incorrectes** et **réponses correctes**.

Les barres du graphique vous indiquent les *taux d'exactitude* (c'est-à-dire le **pourcentage de réponses**) assorti du nombre de réponses pour chaque zone de certitude : **faible** (degrés de certitude 0 et 1), **moyenne** (degrés de certitude 2 et 3) et **élevée** (degrés de certitude 4 et 5).

Ces taux sont calculés selon la formule suivante : nombre de réponses (in)correctes pour les degrés de certitude mentionnés × 100, divisé par le nombre total de réponses.

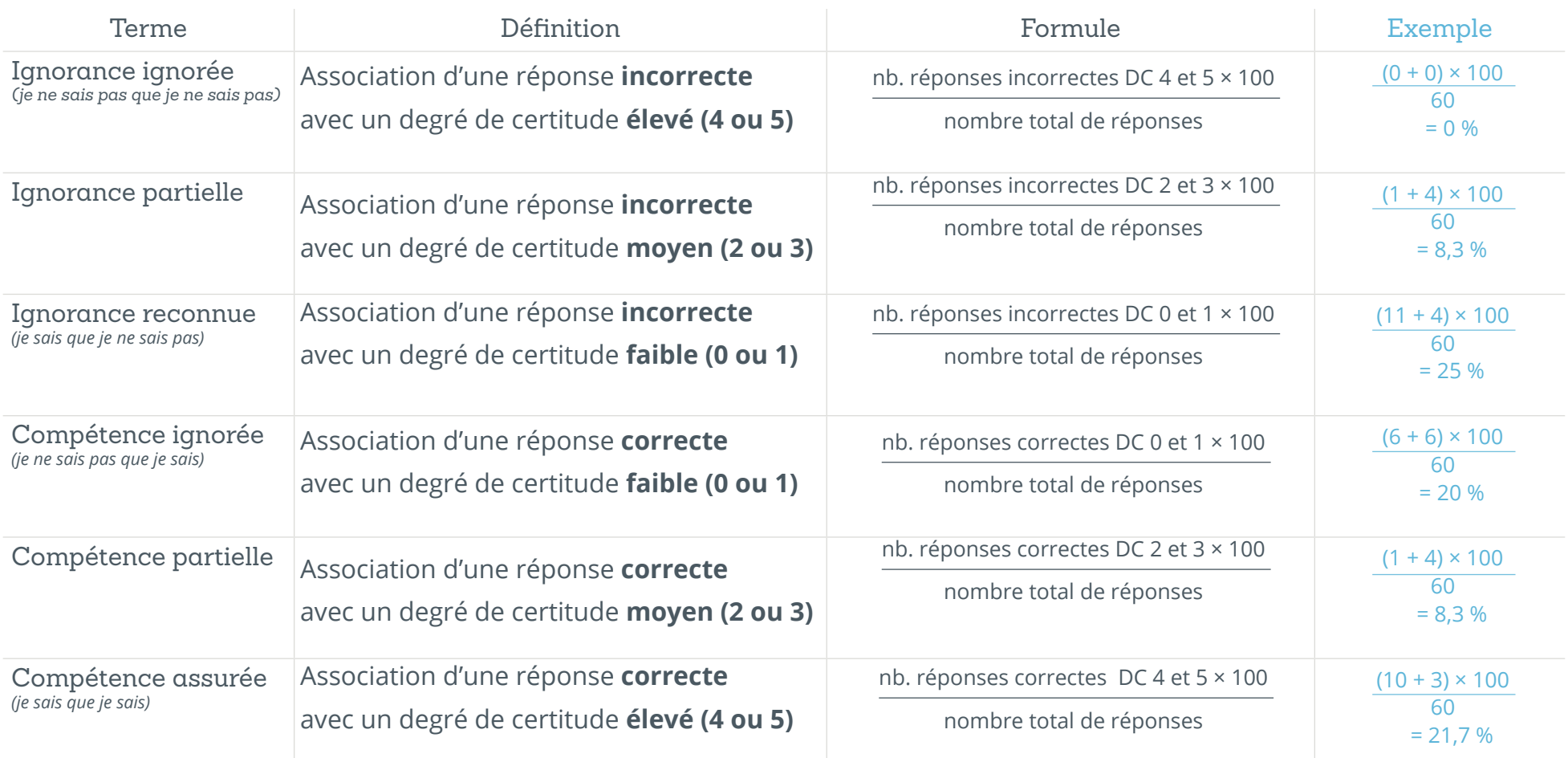

en<br>Version<br>Coloration<br>Coloration<br>Coloration<br>Coloration<br>Coloration<br>Coloration<br>Coloration<br>Coloration<br>Internation<br>Internation<br>Internation<br>Internation<br>Internation<br>Internation<br>Internation<br>Internation<br>Internation<br>Internation<br>Int

SMART — Système Méthodologique d'Aide à la Réalisation de Tests

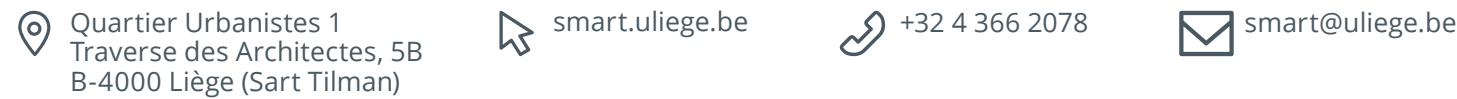

 $\approx$  smart.uliege.be  $\approx$  +32 4 366 2078

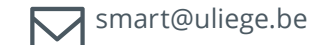

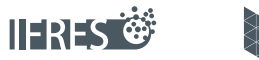

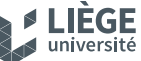

Une unité de soutien de l'IFRES • Université de Liège